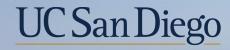

# UC San Diego

**Health Sciences** 

# **Topic Based Zoom:** How to Read and Reconcile the DOPE Report 7/21/21

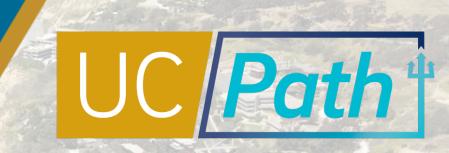

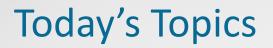

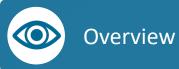

How to Read and Reconcile the DOPE Report

**Best Practices** 

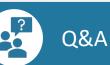

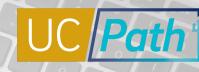

UC San Diego

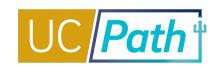

Two fundamental questions to ask each month:

Q1: Does the payroll that posted to the Labor Ledger match what I was expecting? Compare your own record to DOPES

Q2: Does the payroll that posted to the Labor Ledger match what posted to Oracle?

**Compare DOPES to Oracle expenditures** 

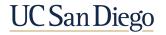

## Overview

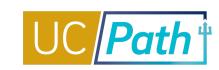

UC San Diego

| HR/Payroll                                                                                                    | O Make a Request -                                                                                                    | Ask Question / Report Issue     Request Acces                                                                                                    |
|----------------------------------------------------------------------------------------------------|----------------------------------------------------------------------------------------------------|----------------------------------------------------------------------------------------------------|
|                                                                                                    |                                                                                                    | Filter by Keyword                                                                                                    |
| All Reports Academic Personnel Reports Community                                                                                                    | Reports Human Resources EDI Reports (Restricted)                                                                                                    | Q Filter by Keywords                                                                                                    |
| Human Resources Reports Human Resources Reports (                                                                                                    | (Restricted) Payroll Accounting and Reconciliation                                                                                                    |                                                                                                    |
| Payroll and Financial Reports Payroll and Financial Repo                                                                                                    | orts (Restricted)                                                                                                    |                                                                                                    |
| Benefit Costs Report<br>Report provides benefit costs associated with<br>employees' earnings charged to the<br>department.                                                                                                    | Distribution of Payroll Expense (DOPE)<br>Report<br>Confirm actual payroll expenses applied for a<br>given payroll cycle. If you do not already have<br>access to this report, submit a request for the<br>Payroll Accounting and Reconciliation report<br>group.                                        | DOPE – Ancillary Report<br>The purpose of this version of the DOPE report<br>is to isolate GAEL expenses and to provide a<br>Vacation Accounting Report on additional tab<br>GAEL expenses have been removed from the<br>Fringe tab because GAEL doe             |
| View Details  Run Report                                                                                                    | View Details     Nun Report                                                                                                    | View Details > Run Report                                                                                                    |
| DOPE - Sponsor Report<br>This DOPE report version focuses on<br>sponsored research reporting to meet<br>sponsors' financial report and invoice back-up<br>documentation requirements. Similar to the<br>DOPE – Ancillary Report, GAEL expe | DOPE with Combined Salary & Fringe,<br>Condensed Column Set, and Employee<br>Summary<br>As with the original Distribution of Payroll<br>Expense (DOPE) Report, this updated version<br>displays actual labor ledger payroll expenses<br>applied for a given payroll cycle. There are<br>however, several | Personnel Expense Projection Report<br>The purpose of this report is to forecast<br>staffing expenses (salary, benefits, and<br>assessments) that may change over time on<br>particular Project or Financial Unit. It provides<br>projections based on the Posit |
| View Details  Run Report                                                                                                    | View Details     Nun Report                                                                                                    | View Details  Run Repor                                                                                                    |

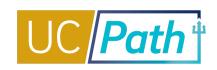

**OLD VERSIONS** 

Distribution of Payroll Expense Report Original report Full column set Salary and Fringe on different tabs

DOPE Ancillary Report Like original report, but separates out General Liability and Vacation Accrual

DOPE Sponsor Report

DOPE with Combined Salary & Fringe, Condensed Column Set, and Employee Summary Report Enhanced prompts Salary and fringe combined on one tab Limited column sets for easy readability NEW & IMPROVED!

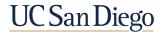

### DOPE with Combined Salary & Fringe, Condensed Column Set, and Employee Summary Report: Prompt Page

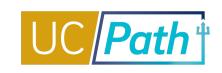

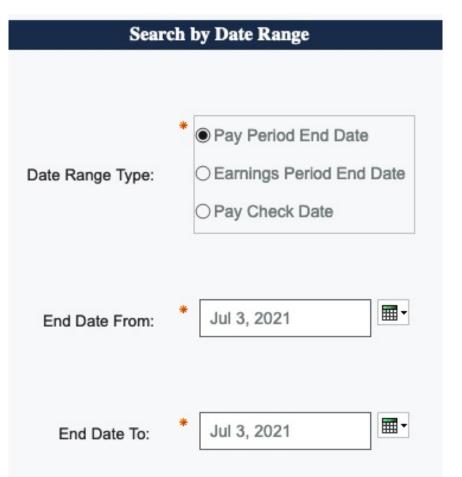

**Pay Period End Date:** Last day of the period when the payroll was run *Best choice when reconciling payroll* 

**Earnings Period End Date:** Last day of the period when the payroll was for *Best choice when determining effort during a period* 

#### **Regular Payroll**

Pay Period End Date = Earnings Period End Date

#### **Direct Retros**

Pay Period End Date = Period when the DR posted Earnings Period End Date = Period the salary being moved originally posted

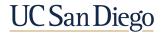

### DOPE with Combined Salary & Fringe, Condensed Column Set, and Employee Summary Report: Prompt Page

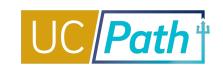

| Prompt                                   | Uses                                                                                                    |
|------------------------------------------|----------------------------------------------------------------------------------------------------|
| Employee Name – ID                       | Search for a specific employee                                                                             |
| Department ID – Name                     | Search for all employees in a department (based on appointment)                                            |
| Project – Task                           | Search for all payroll paid from a specific project/task                                                   |
| Project Manager                          | Search for all payroll paid from a PI's projects                                                           |
| Original Transaction<br>Reference Number | Copy and paste from Oracle Expenditure Details to identify payroll details associated with the expenditure |
| Fin Unit/Fund/Entity –<br>Code           | Search for all payroll paid from certain financial unit                                                    |
| Cost Transfer Code                       | See when a Direct Retro posted, see the from and to transactions                                           |
| Job Code – Description                   | Narrow a search when an employee has more than one job<br>(e.g. GSR-TUIT & FEE REM vs GSR-NO REM)          |
| Compensation<br>Frequency                | e.g. Search for faculty summer vs academic salary                                                          |

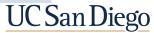

### Using the Prompts

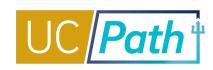

Choices:

Add selected items to your choices

Select all Deselect all

UC San Diego

Search by Employee Name - ID

 $\rightarrow$ 

| Search by                     | Employee Name - ID                           | Search by                   |
|-------------------------------|----------------------------------------------|-----------------------------|
| Keywords:                     | Choices:                                     | Keywords:                   |
| Input keywords here           | $\rightarrow$                                | sears 1 Q                   |
| Select all                    | $\leftarrow$                                 | Select all                  |
| No Results                    |                                              | Sears, Allyson Katherine    |
|                               |                                              | Sears, Julie Christine - 10 |
|                               |                                              | Sears-Wiley, Elizabeth -    |
|                               |                                              | Sears, Sandie - 1036508     |
|                               |                                              | Sears, Heather C - 2        |
|                               |                                              | Sears, Jessica - 1045611    |
| Starts with any of these ke 🔨 |                                              |                             |
| Starts with any of these key  | words                                        | Contains any of these key v |
| Starts with the first keyword | I and contains all of the remaining keywords | Case Insensitive            |
| Contains any of these keyw    | vords                                        | Case inserisitive           |
| Contains all of these keywo   | ords                                         |                             |

## Using the Prompts

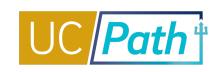

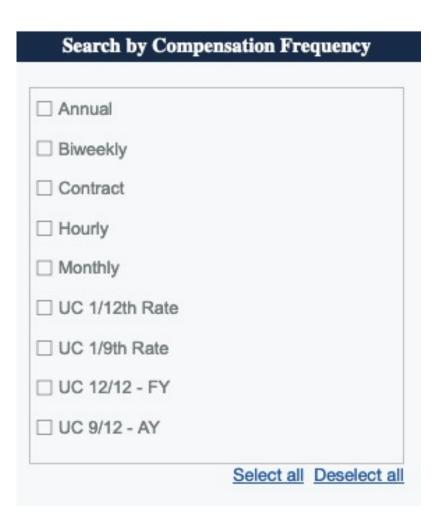

Select nothing = Return everything!

Use checkboxes only if you need to filter for something specific

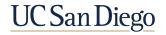

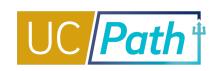

To reset prompts after report has run, press the "Play" button on top left corner DOPE v
DOPE v
DOPE v
UC San Diego
Earnings Earnings

To export report into a different format, press the caret next to the reset button

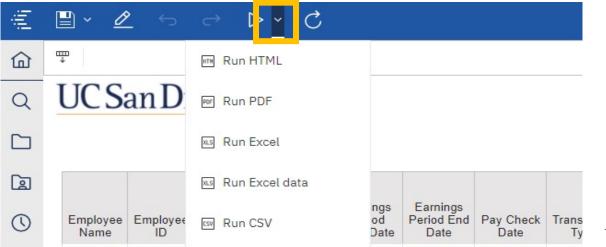

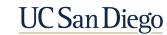

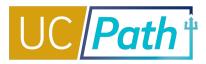

Salary-Fringe Combined

Salary-Fringe Condensed Detail

Salary-Fringe Condensed Summary

Parameter Page

UC San Diego

### Primary use: Reconciliation to anticipated payroll

| Employee Name | Employee<br>ID                   | Position                                                                                                    | Pay Period<br>End Date | Earnings Period<br>End Date | Project -<br>Task | Salary Grouped<br>Total | Fringe<br>Grouped Total | Salary and Fringe<br>Grouped Total |
|---------------|----------------------------------|----------------------------------------------------------------------------------------------------|------------------------|-----------------------------|-------------------|-------------------------|-------------------------|------------------------------------|
|               |                                  | 40649404 - ASST PROJ<br>SCIENTIST-FY                                                                             | 05/31/2021             | 05/31/2021                  | 1032464-1         | \$6,191.67              | \$3,202.33              | \$9,394.00                         |
|               | - Total                          |                                                                                                    |                        |                             | \$6,191.67        | \$3,202.33              | \$9,394.00              |                                    |
|               | 40760503 - GSR-TUIT &<br>FEE REM | 05/31/2021                                                                                                    | 05/31/2021             | 1030284-12                  | \$2,583.73        | \$58.65                 | \$2,642.38              |                                    |
|               |                                  | à de la companya de la companya de la companya de la companya de la companya de la companya de la companya de la |                        |                             |                   | \$2,583.73              | \$58.65                 | \$2,642.38                         |
|               |                                  | 40779620 - SRA 3                                                                                                 | 05/31/2021             | 05/31/2021                  | 2000511-1         | \$2,435.95              | \$1,425.52              | \$3,861.47                         |
|               |                                  |                                                                                                    |                        |                             | 2005630-1         | \$2,435.95              | \$1,398.48              | \$3,834.43                         |
|               |                                  |                                                                                                    |                        | 1                           |                   | \$4,871.90              | \$2,824.00              | \$7,695.90                         |
|               |                                  | 40726860 - GSR-NO<br>REM                                                                                         | 05/31/2021             | 05/31/2021                  | 1030284-12        | \$698.73                | \$15.86                 | \$714.59                           |
|               |                                  |                                                                                                    |                        |                             |                   | \$698.73                | \$15.86                 | \$714.59                           |
|               |                                  | 40656415 - PROF-AY                                                                                               | 05/31/2021             | 01/31/2021                  | 2006460-1         | \$1,541.00              | \$555.22                | \$2,096.22                         |
|               |                                  |                                                                                                    |                        | 02/28/2021                  | 2006460-1         | \$1,541.00              | \$555.22                | \$2,096.22                         |
|               |                                  |                                                                                                    |                        | 03/31/2021                  | 2006460-1         | \$1,541.00              | \$555.22                | \$2,096.22                         |
|               |                                  |                                                                                                    |                        | 04/30/2021                  | 2006460-1         | \$1,541.00              | \$555.22                | \$2,096.22                         |
|               |                                  |                                                                                                    |                        | 05/31/2021                  | 1016597-2         | \$1,643.76              | \$578.93                | \$2,222.69                         |
|               |                                  |                                                                                                    |                        |                             | 1032464-1         | \$5,442.97              | \$1,917.02              | \$7,359.99                         |
|               |                                  |                                                                                                    |                        |                             | 2006460-1         | \$1,541.00              | \$555.22                | \$2,096.22                         |
|               |                                  | N                                                                                                    |                        | 476.                        |                   | \$14,791.73             | \$5,272.05              | \$20,063.78                        |

#### <u>Note</u>

•

- Salary amount includes:
  - vacation usage
  - salary accruals
- Fringe amount includes:
  - general liability
  - benefits accruals
  - vacation assessment
  - vacation reimbursement
  - UCRP supplement assessment

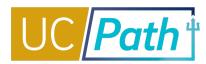

Salary-Fringe Combined

Salary-Fringe Condensed Detail

Salary-Fringe Condensed Summary

Parameter Page

### Primary use: View additional key payroll details like compensation and CBR rates, fringe detail

| Employee<br>Name | Employee<br>ID | Pay Period<br>End Date | Earnings<br>Period End<br>Date | Department           | Position<br>Number           | CCOA Project                                           | CCOA TASK                                     | Transaction Type -<br>Account                          | CCOA Funding Source                            | Salary Cap<br>Rate | Job<br>Compensation<br>Rate | Employee<br>CBR Rate | Salary<br>Hours | Salary<br>Derived Effort<br>Percent | Salary Total Pay<br>Component<br>Percent | Monetary<br>Amount |
|------------------|----------------|------------------------|--------------------------------|----------------------|------------------------------|--------------------------------------------------------|-----------------------------------------------|--------------------------------------------------------|------------------------------------------------|--------------------|-----------------------------|----------------------|-----------------|-------------------------------------|------------------------------------------|--------------------|
|                  |                | 06/30/2021             | 06/30/2021                     | 000303 -<br>MEDICINE | 40650028 -<br>PROF-<br>HCOMP | 1009597 - OTHR OP<br>MEDICINE UNIVERSITY<br>CORE FUNDS | 1 - MED Chairs<br>Office Operating<br>Account | Salary - 500000 -<br>Academic Salary and<br>Wages      |                                                |                    | \$20,108.33                 | 0.2766               | 5.28            | 3.00%                               | 3.00%                                    | \$603.24           |
|                  |                | 06/30/2021             | 06/30/2021                     | 000303 -<br>MEDICINE | 40650028 -<br>PROF-<br>HCOMP | 1029738 - SP RADY<br>CHILDRENS HOSPITAL                | 1 - SP RADY<br>CHILDRENS<br>HOSPITAL          | Salary - 500000 -<br>Academic Salary and<br>Wages      | 7022598 - RADY<br>CHILDREN'S<br>HOSPITAL-SAN D | \$16,441.67        | \$20,108.33                 | 0.2766               | 7.11            | 4.94%                               | 4.04%                                    | \$811.88           |
|                  |                | 06/30/2021             | 06/30/2021                     | 000303 -<br>MEDICINE | 40650028 -<br>PROF-<br>HCOMP | 1029738 - SP RADY<br>CHILDRENS HOSPITAL                | 1 - SP RADY<br>CHILDRENS<br>HOSPITAL          | Salary - 500000 -<br>Academic Salary and<br>Wages      | 7022598 - RADY<br>CHILDREN'S<br>HOSPITAL-SAN D | \$16,441.67        | \$20,108.33                 | 0.2766               | 14.48           | 10.06%                              | 8.23%                                    | \$1,654.35         |
|                  |                | 06/30/2021             | 06/30/2021                     | 000303 -<br>MEDICINE | 40650028 -<br>PROF-<br>HCOMP | 1009597 - OTHR OP<br>MEDICINE UNIVERSITY<br>CORE FUNDS | 1 - MED Chairs<br>Office Operating<br>Account | Fringe - 508000 -<br>Composite Benefit<br>Rate Campus  |                                                |                    | \$20,108.33                 | 0.2766               |                 |                                     |                                          | \$166.86           |
|                  |                | 06/30/2021             | 06/30/2021                     | 000303 -<br>MEDICINE | 40650028 -<br>PROF-<br>HCOMP | 1029738 - SP RADY<br>CHILDRENS HOSPITAL                | 1 - SP RADY<br>CHILDRENS<br>HOSPITAL          | Fringe - 508000 -<br>Composite Benefit<br>Rate Campus  | 7022598 - RADY<br>CHILDREN'S<br>HOSPITAL-SAN D |                    | \$20,108.33                 | 0.2766               |                 |                                     |                                          | \$224.57           |
|                  |                | 06/30/2021             | 06/30/2021                     | 000303 -<br>MEDICINE | 40650028 -<br>PROF-<br>HCOMP | 1029738 - SP RADY<br>CHILDRENS HOSPITAL                | 1 - SP RADY<br>CHILDRENS<br>HOSPITAL          | Fringe - 508000 -<br>Composite Benefit<br>Rate Campus  | 7022598 - RADY<br>CHILDREN'S<br>HOSPITAL-SAN D |                    | \$20,108.33                 | 0.2766               |                 |                                     |                                          | \$457.59           |
|                  |                | 06/30/2021             | 06/30/2021                     | 000303 -<br>MEDICINE | 40650028 -<br>PROF-<br>HCOMP | 1009597 - OTHR OP<br>MEDICINE UNIVERSITY<br>CORE FUNDS | 1 - MED Chairs<br>Office Operating<br>Account | Fringe - 508300 -<br>Leave Assessment                  |                                                |                    | \$20,108.33                 | 0.2766               |                 |                                     |                                          | \$48.26            |
|                  |                | 06/30/2021             | 06/30/2021                     | 000303 -<br>MEDICINE | 40650028 -<br>PROF-<br>HCOMP | 1029738 - SP RADY<br>CHILDRENS HOSPITAL                | 1 - SP RADY<br>CHILDRENS<br>HOSPITAL          | Fringe - 508300 -<br>Leave Assessment                  | 7022598 - RADY<br>CHILDREN'S<br>HOSPITAL-SAN D |                    | \$20,108.33                 | 0.2766               |                 |                                     |                                          | \$64.95            |
|                  |                | 06/30/2021             | 06/30/2021                     | 000303 -<br>MEDICINE | 40650028 -<br>PROF-<br>HCOMP | 1029738 - SP RADY<br>CHILDRENS HOSPITAL                | 1 - SP RADY<br>CHILDRENS<br>HOSPITAL          | Fringe - 508300 -<br>Leave Assessment                  | 7022598 - RADY<br>CHILDREN'S<br>HOSPITAL-SAN D |                    | \$20,108.33                 | 0.2766               |                 |                                     |                                          | \$132.35           |
|                  |                | 06/30/2021             | 06/30/2021                     | 000303 -<br>MEDICINE | 40650028 -<br>PROF-<br>HCOMP | 1009597 - OTHR OP<br>MEDICINE UNIVERSITY<br>CORE FUNDS | 1 - MED Chairs<br>Office Operating<br>Account | Fringe - 531001 -<br>General Liability<br>Program GAEL |                                                |                    | \$20,108.33                 | 0.2766               |                 |                                     |                                          | \$4.89             |
| Overall - Tota   | tal            |                        |                                |                      |                              |                                                        |                                               |                                                        |                                                |                    |                             |                      |                 |                                     |                                          | \$4,168.94         |

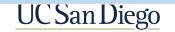

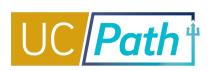

| Salary-Fringe Combined | Salary-Fringe Condensed Detail | Salary-Fringe Condensed Summary | Parameter Page |
|------------------------|--------------------------------|---------------------------------|----------------|
|------------------------|--------------------------------|---------------------------------|----------------|

#### **Salary Derived Effort Percent**

Only calculated for effort-bearing Earn Codes.

0% for incentives, bonuses, cap gap.

Known issue: Direct Retros on capped salary do not display correct effort percentage. Use Monetary Amount/Salary cap rate to determine effort percentage.

#### Salary Total Pay Component Percent

% of total salary (including incentives, bonuses, cap gap, etc.) paid the transaction represents; total salary % is 0 for biweekly accrual or accrual reversal transactions

#### **Employee CBR Rate**

CBR rate for the assigned group of the primary job. This may not be the actual rate applied when the position is split funded between MC and campus. The earn code must also be eligible for CBR rate application.

#### Salary cap rate

Salary cap applied to the funding source. Not necessarily the salary rate for the employee, if the employee's salary is under the cap.

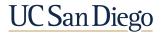

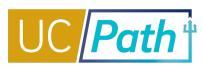

Salary-Fringe Combined

Salary-Fringe Condensed Detail

Salary-Fringe Condensed Summary

Parameter Page

### Provides the entire column set for detailed analysis

| Column Heading                        | Description                                                                                                    |
|---------------------------------------|----------------------------------------------------------------------------------------------------|
| Job FTE                               | Full time equivalent or employment percentage of full time. FTE is defaulted from Position Data.                                              |
| Job Code                              | Job number                                                                                                    |
| Earnings Code, Type                   | Salary earnings code, description                                                                                                    |
| Compensation Frequency                | Hourly or Monthly, 9/12-AY or 12/12-FY                                                                                                    |
| Full chartstring                      | Entity, Fund, FinU, Function, Project, Task, Account                                                                                          |
| Project Manager                       | As assigned in Oracle                                                                                                    |
| OTC Indicator Code                    | OTC-N (up to the cap amount) or OTC-Y (over the cap amount)                                                                                   |
| Cost Transfer Code                    | Direct Retro number                                                                                                    |
| Original Transaction Reference Number | Used to tie UCPath transaction detail to OFC summarized expenses.<br>Concatenated string of [Pay run code].[Journal ID].[Journal Line number] |

Descriptions for all column headings available on the **Payroll Reconciliation Toolkit** 

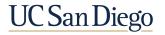

Salary-Fringe Condensed Summary

Parameter Page

**Primary Use:** Troubleshooting specific issues

Salary-Fringe Combined

- Identify specific Direct Retros to see how they posted
- Identify specific Original Transaction Reference Numbers
- Identify all payroll charges (salary, benefits, accruals) for a person and period and tie to Original Transaction Reference Numbers to do cost transfers in Oracle

Salary-Fringe Condensed Detail

 Troubleshoot discrepancies between Labor Ledger and Oracle, including default project reconciliation COVERED IN DETAIL NEXT WEEK!

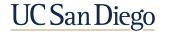

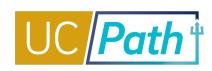

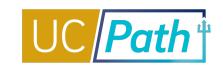

### The key that ties the Labor Ledger (UCPath) to the financial ledger (Oracle)

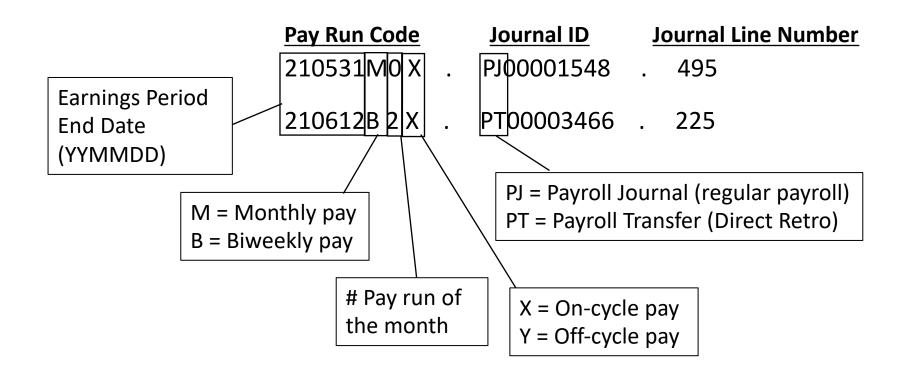

NOTE: All individuals for a given chartstring and pay date will be included in a single Original Transaction Reference Number

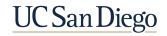

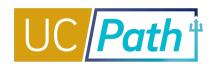

#### Salary

- 500000 Academic Salary and Wages
- 501000 Non-Academic Salary and Wages
- 504000 Academic Salary Accrual
- 504001 Non-Academic Salary Accrual
- 511002 Graduate and Postdoc Aid/Fellowship
- 500005 Academic Vacation Used
- 501005 Non-Academic Vacation Used

| Fringe                                                                                |
|---------------------------------------------------------------------------------------|
| 508000 – Composite Benefit Rate Campus                                                |
| 505500 – UCRP Supplement Assessment (RPNI)                                            |
| 508200 – Benefits Accrual/Reversal                                                    |
| 531001 – General Liability Program GAEL                                               |
| 508300 – Leave Assessment                                                             |
| 501005 – "Non-Academic Vacation Used"<br>(Vacation Reimbursement on/before 6/30/2021) |
| 508306 – Vacation Reimbursement<br>(replaces 501005 7/1/2021+)                        |

**Note**: 500005/501005 Oracle Expenditure Type is "Vacation Reimbursement" under Personnel Expenses. This will be updated in FY22 to reflect vacation used as a salary expense.

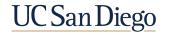

## Commonly Used Earn Codes

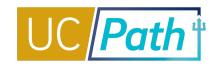

| Code    | Description                         | Usage                                                | CBR-<br>eligible |
|---------|-------------------------------------|------------------------------------------------------|------------------|
| REG     | Regular Pay                         |                                                      | Yes              |
| HLN/HOL | Holiday-Regular Hourly/Salaried     |                                                      | No               |
| VCN/VAC | Vacation Leave-Used Hourly/Salaried |                                                      | No               |
| S1L/SKL | Sick Leave-Paid Hourly/Salaried     |                                                      | Yes              |
| OTS/OTP | Overtime Pay-Straight/Premium       |                                                      | Yes              |
| ACA     | Additional Comp-Admin               | Summer salary for administration for 9-month faculty | Yes              |
| ACR     | Additional Comp-Research            | Summer salary from grants for 9-month faculty        | Yes              |
| NNC     | Negotiated Sal Plan-Additional      | Negotiated increment for GCCP                        | Yes              |
| HSR     | HSCP-Regular (X)                    |                                                      | Yes              |
| HSP     | HSCP-Differential (X Prime)         |                                                      | Yes              |
| HSN     | HSCP-Negotiated (Y)                 | Negotiated Increment for Health Sciences Comp Plan   | Yes              |
| HSZ     | HLTH Sciences-Z (General)           | Health Sciences Comp Plan Incentives                 | No               |
| RG8/RG9 | NRA Regular Pay                     | Non-Resident Aliens                                  | Yes              |
|         |                                     | U                                                    | C San Dieg       |

## Earn codes impact vacation and benefits assessments

UC Path

Assessments are based on eligible earn codes and their configurations.

- Earn Codes Detail Report available on BAH (updated report in development)
- UCPath > QuickLinks > Payroll Resources > Payroll Configuration Codes > Earn Codes List

|                                                                                                    |                                                                                                    | Q | 😡 Bookmark 🚯 Log out |
|----------------------------------------------------------------------------------------------------|----------------------------------------------------------------------------------------------------|---|----------------------|
| PAYROLL CONFIGURATION CODES                                                                                                    |                                                                                                    |   | Ask UCPath           |
| Earn Codes / Configurations                                                                                                    | UCPath Help                                                                                                    |   |                      |
| <ul> <li>Earn Codes List</li> <li>Earn Codes Special Accumulators List</li> <li>Earn Codes &amp; Associated Pay Groups List</li> <li>General Deduction Codes List</li> <li>General Deduction Codes Special Accumulators List</li> </ul> | <ul> <li>Job Aid: Earning Code Configuration</li> <li>Job Aid: Deduction Tables</li> <li>Job Aid: General Deductions</li> </ul> |   |                      |

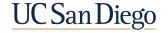

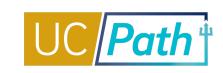

### CBR

- Report shows Composite Benefit Rate (CBR) for primary job
- Split funding between Med Center and campus is calculated using each entity's rate and % of total pay.
- Summer Salary group and rate not correct prior to July 1, 2021

### VLA

- The cost of accrued vacation leave equals the Vacation Leave Assessment rate multiplied by the gross salary on each eligible earn code.
- Vacation Leave Assessment will continue to be charged against applicable earnings even after an employee reaches their vacation accrual maximum
- There is no Vacation Leave Assessment for employees whose leave entitlement doesn't create a liability at the end of their employment (i.e. if it's governed by a "use it or lose it policy")

#### GAEL & RPNI

• General Liability (GAEL) and UCRP Supplemental Interest (RPNI) are redirected when the position funding contains a Fund that UCPath recognizes as a federal or federal-flow-through sponsored project

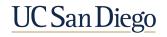

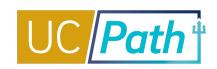

#### CBR

https://blink.ucsd.edu/finance/costing-analysis/cbrs/index.html What do I Do if the Incorrect CBR Rate has been Applied? https://support.ucsd.edu/path?id=kb\_article\_view&sys\_kb\_id=049c99001bfea410df40ed7dee4bcbd6

Vacation Leave Accounting https://blink.ucsd.edu/finance/payroll/processes/vaclac.html How to Understand Vacation Accounting Transactions in UCPath https://support.ucsd.edu/path?id=kb\_article\_view&sys\_kb\_id=ea59e7f31bcd7c10506f64e8624bcb38

UCPath Funding FAQs https://support.ucsd.edu/path?id=kb\_article\_view&sys\_kb\_id=0721b07b1b743c10506f64e8624bcb32

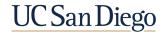

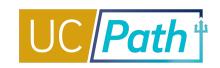

KBA0032888: UCPath Reports FAQ

UCPath Reports Blink page

Job Aid: How to Run Reports from the Reports Dashboard

Payroll Reconciliation Toolkit

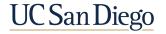

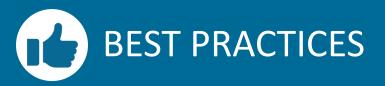

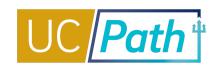

Use the DOPE with Combined Salary & Fringe, Condensed Column Set, and Employee Summary Report

This one has everything you need!

Check your search criteria

- Do not enter too many search criteria
- Use "contains any of these key words"
- Use check boxes only if you need to filter for something specific

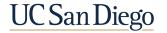

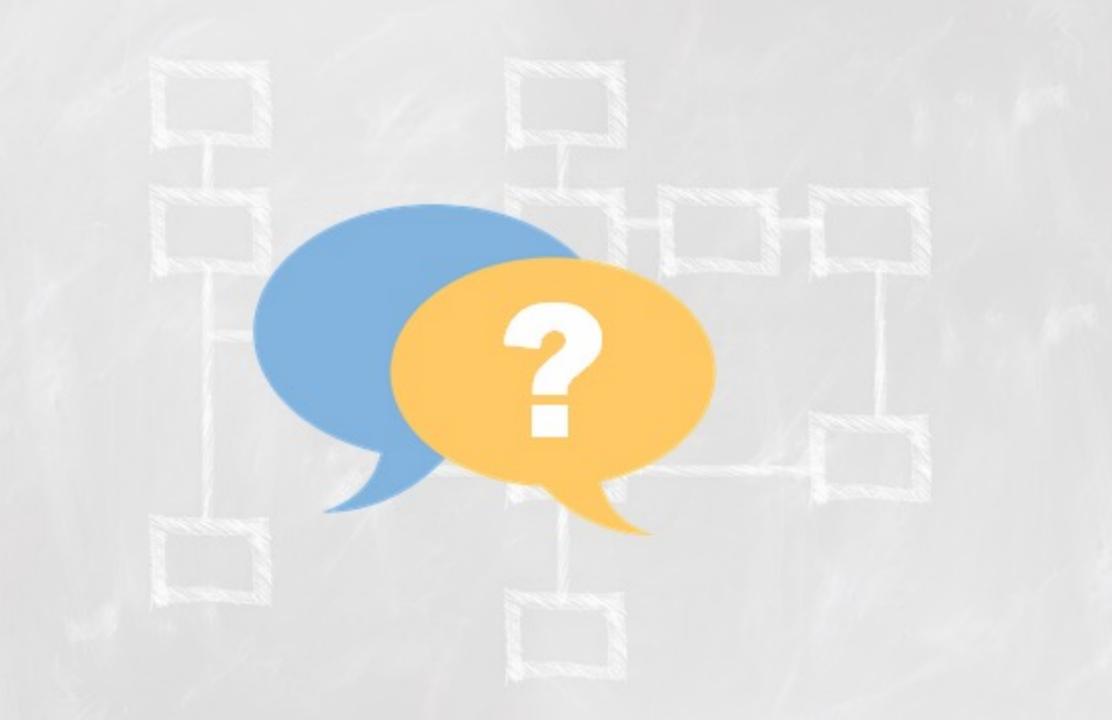

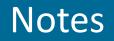

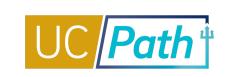

- Is it possible to generate the new DOPE report by VC area? Yes you should be able to filter by entity or finu.
- The new DOPE report is great, but we need the same information that was on the DOPE report in the old system, the new summary report doesn't have all the same info. We need the old system DOPE report for billing purposes. Please submit an enhancement request.
- When looking for the employee, is it possible to have the list be alphabetical? The Employee Name field only picks up the last name, and then the results are not alphabetical, and for someone with a common last name, it takes a long time to find the employee. **Please submit enhancement request.**
- Recording and ppt will be posted: <u>https://ucpath.ucsd.edu/training/review.html</u>
- Is there a list of payroll connected expenses that are moved when a direct retro is processed. For example NGN, HSIT, GAEL. BAH report for NGN, GAEL is on DOPEs NGN/HSIT moved in arrears.
- CBR Summer salary corrections: Nov 2020, March 2021, and June 2021
- Sylvia mentioned that some employees have "use it or lose it" and won't continue to accrue. What is an example of what type of employee is "use it or lose it" **Post Docs, House Staff**

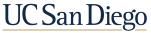

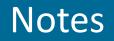

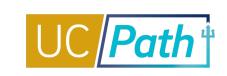

- If I just need to see efforts for RPPR, what is the best report to run? Use the DOPES
- The total effort tends to fluctuate for employees that are 1.0 FTE some months have .98 and other might show over 1.0 FTE. Will this be corrected? Submit a SNOW ticket with examples.
- In general, do you know why the amount paid for two consecutive bi-weekly pay periods for an employee can vary by hundreds if not thousand dollars? It can be difficult to anticipate how much will be charged for a pay period. Does the Payroll Projection Report/Personnel Expense Projection Report help with this? **Submit a SNOW ticket with examples.**
- If we have GAEL posted on a sponsored account should we start a ticket? Submit a SNOW ticket if you do not see the credit, there should have been a correction.
- We have about 10 employees with UCPATH payroll that hit the DOPES (for May & June 2020), but posted to a legacy/IFIS index. We've been trying to find a way to move them off IFIS and onto Oracle, via a ticket submission about a month and a half ago, but no resolution yet. Any suggestions here on how to move those to correct project numbers? Oracle Cost Transfer tool is your best option.

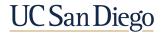

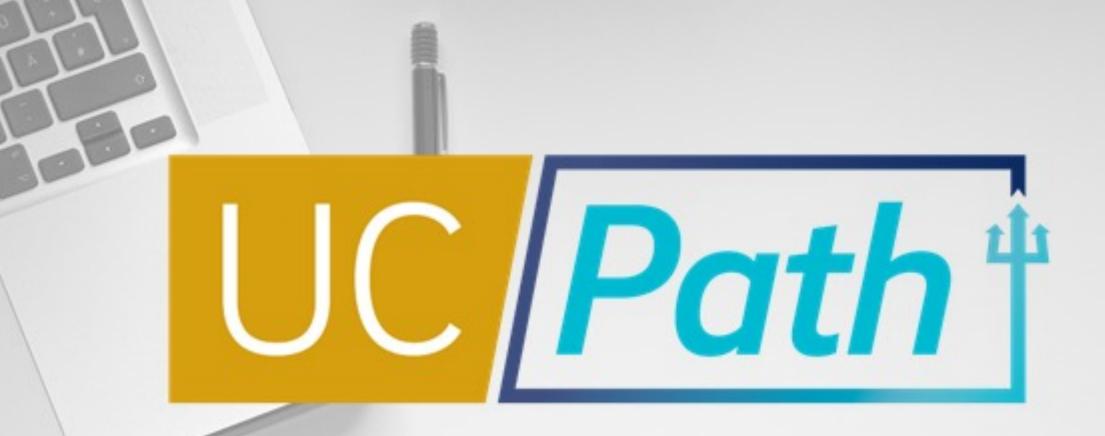

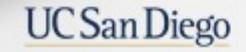

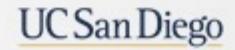

Health Sciences